## **Digital unterschreiben am Mac mit dem Programm 'Vorschau' (Preview)**

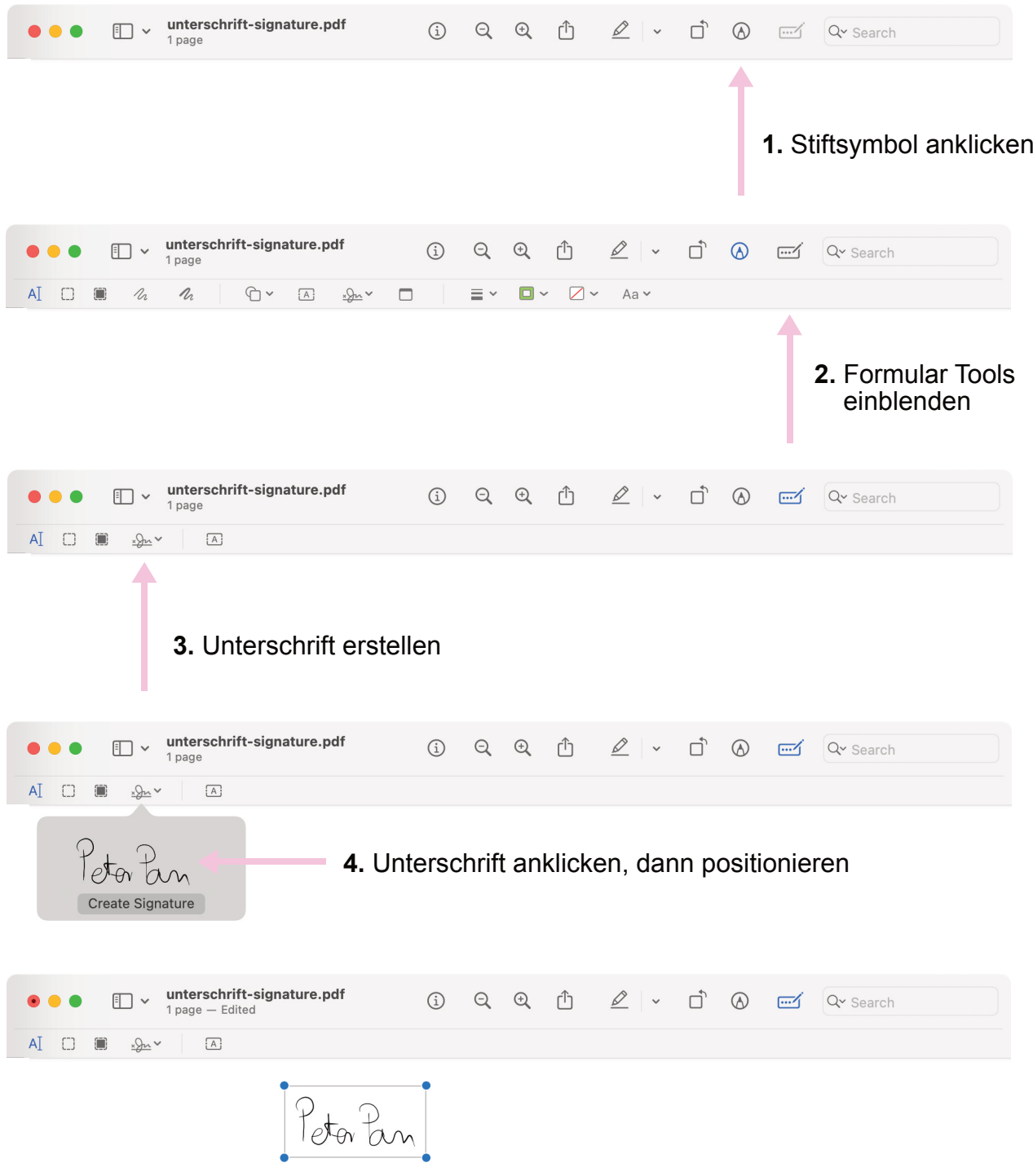